Look at the section of code below that controls a sprite.

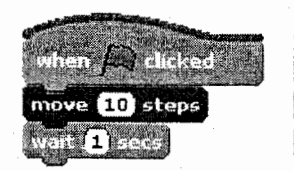

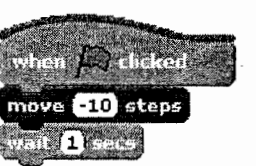

Write down what you think the user will see when the green flag is clicked.

 $\ddot{\phantom{0}}$ 

Why?  $_{-}$ 

Now try out the code yourself and see if you were right.

 $\blacksquare$ **The figure of the figure of the figure** STE standards  $1a$ ,  $1c$ ,  $3d$